# Applied Analytics and Predictive Modeling Spring 2021

Lecture-9

**Lydia Manikonda**

[manikl@rpi.edu](mailto:kuruzj@rpi.edu)

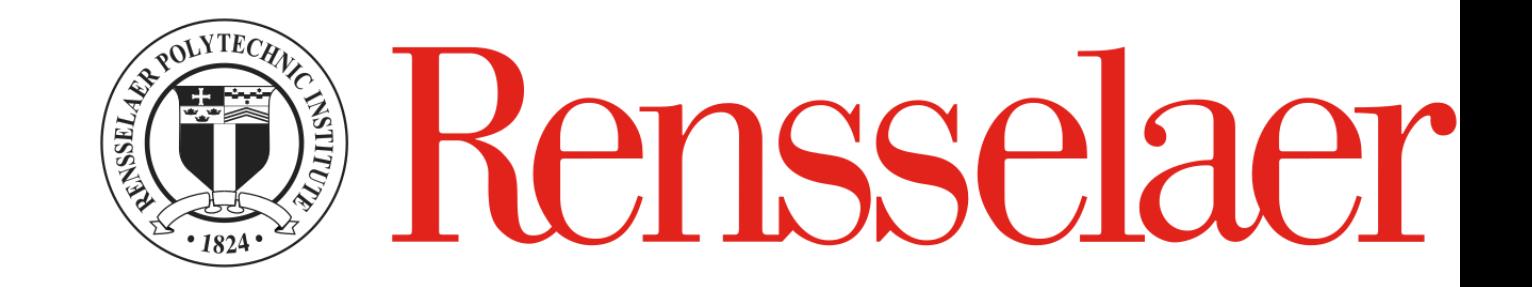

Some of the slides adapted from Intro to Data Mining Tan et al. 2<sup>nd</sup> edition

#### Today's agenda

- Decision trees
- Class exercises on building a decision tree manually

## Decision Trees

#### Example of a Decision Tree

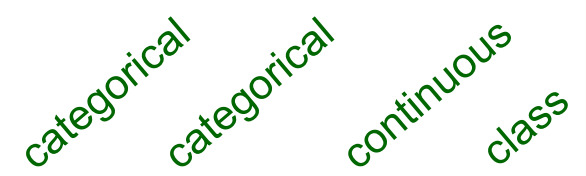

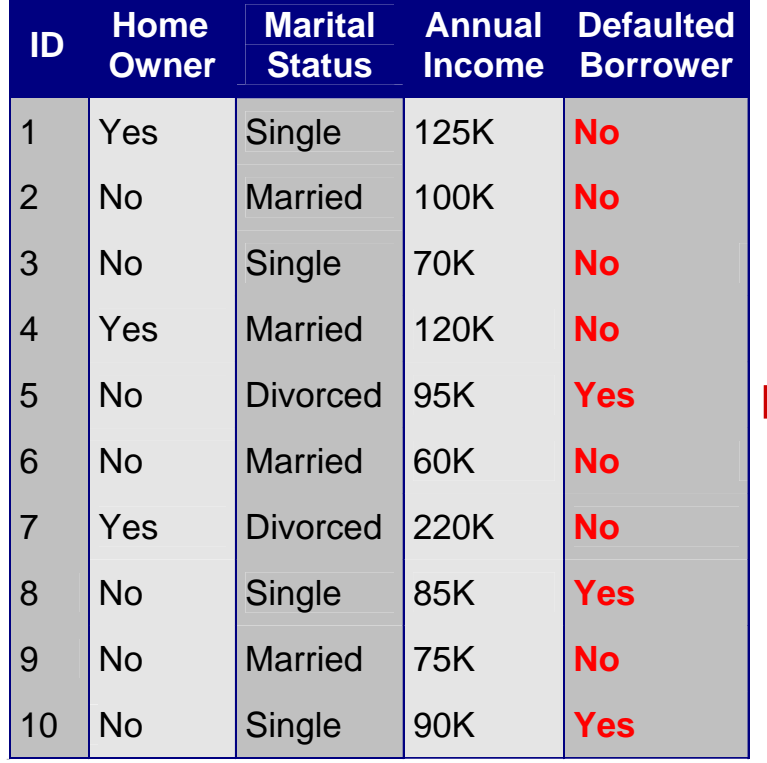

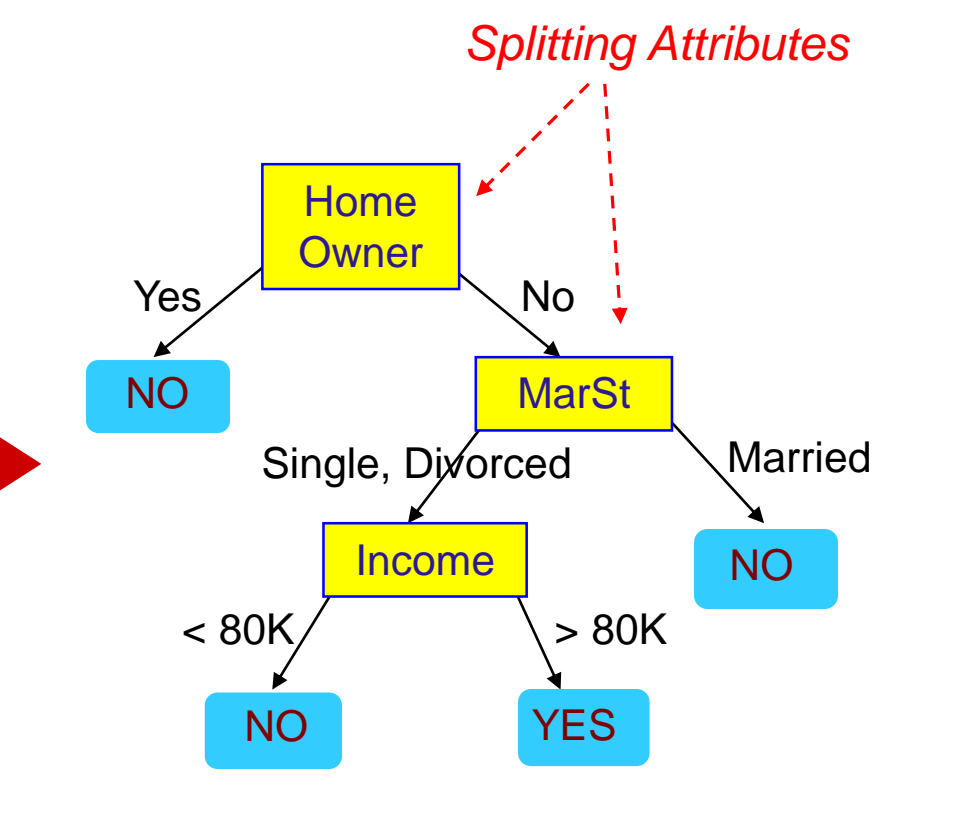

Training Data **Model: Decision Tree** 

#### Another Example of Decision Tree

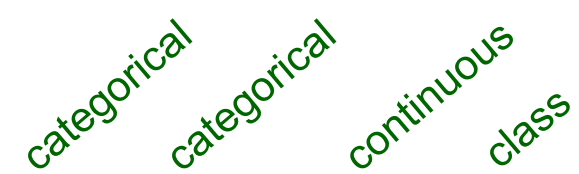

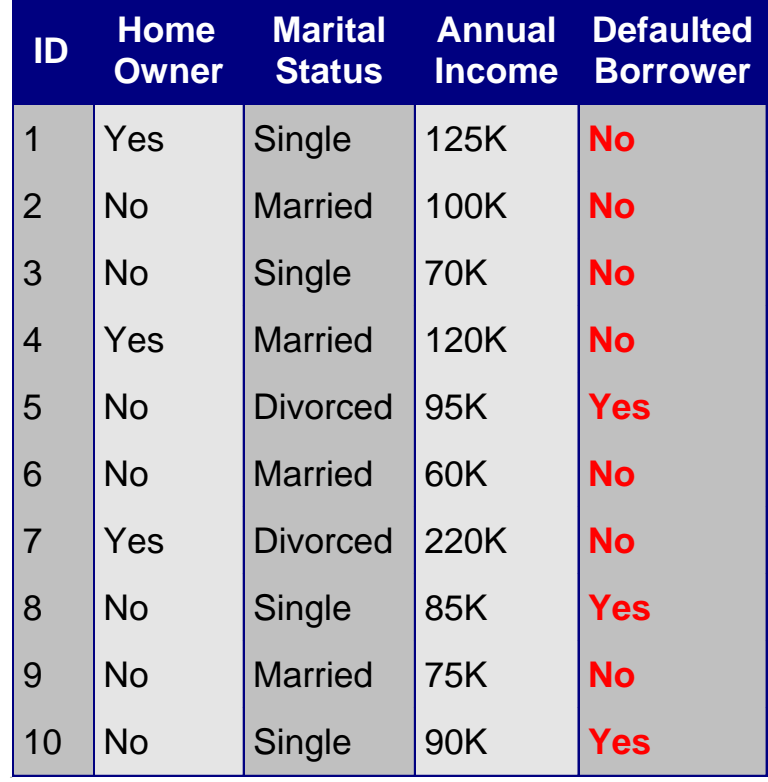

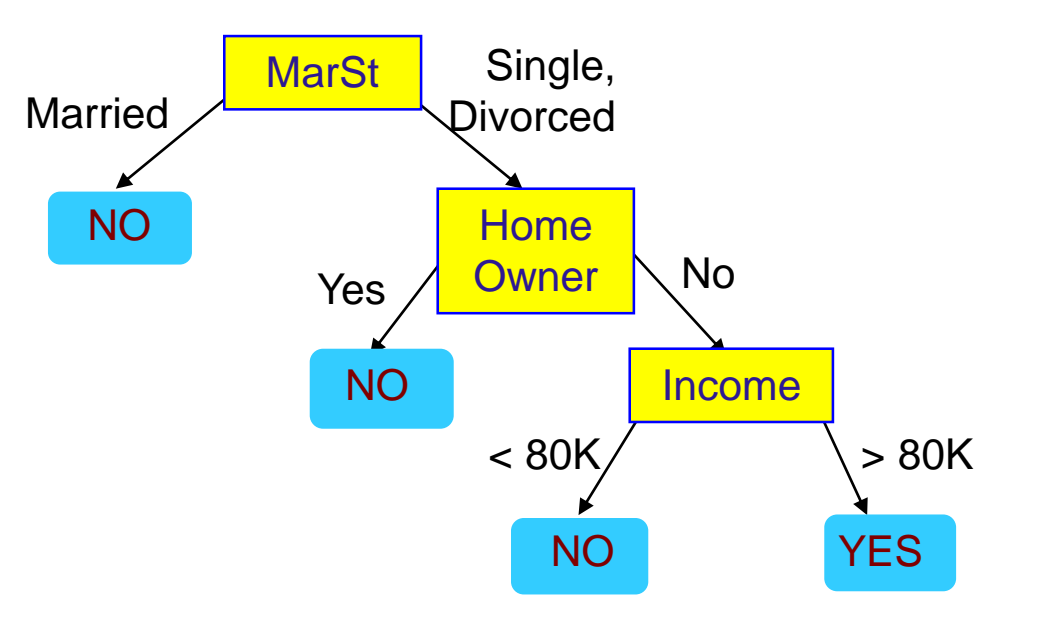

There could be more than one tree that fits the same data!

Start from the root of tree.

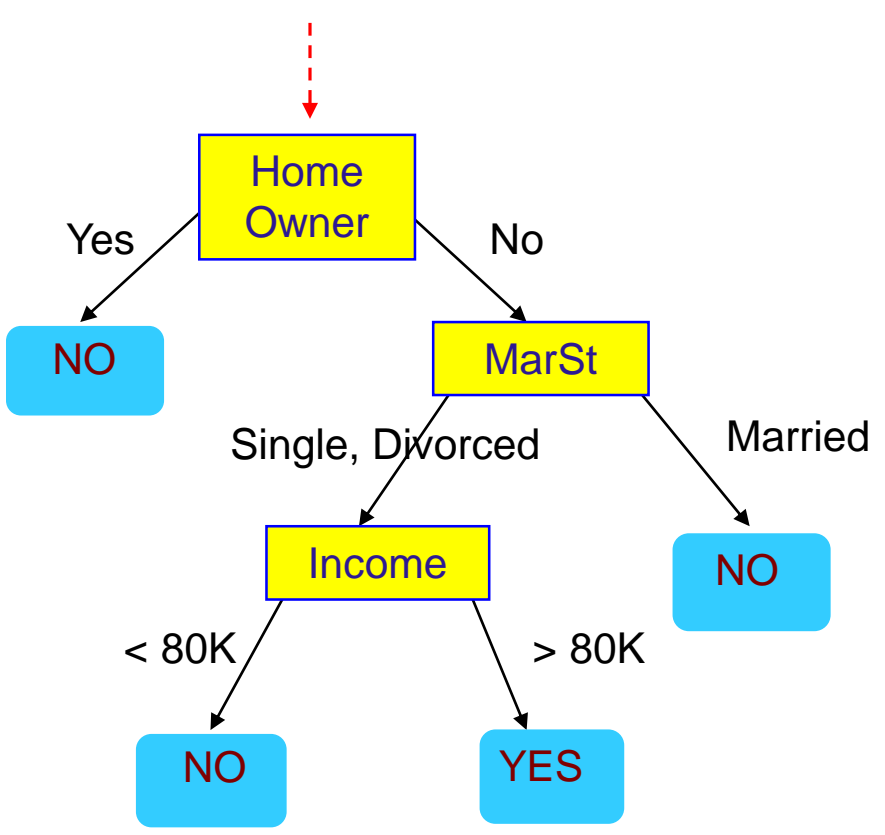

#### Test Data

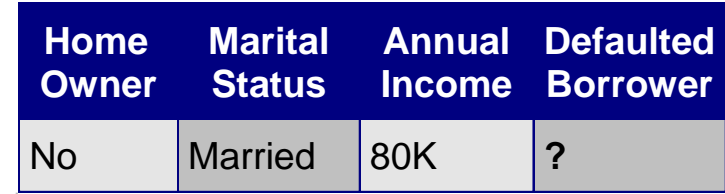

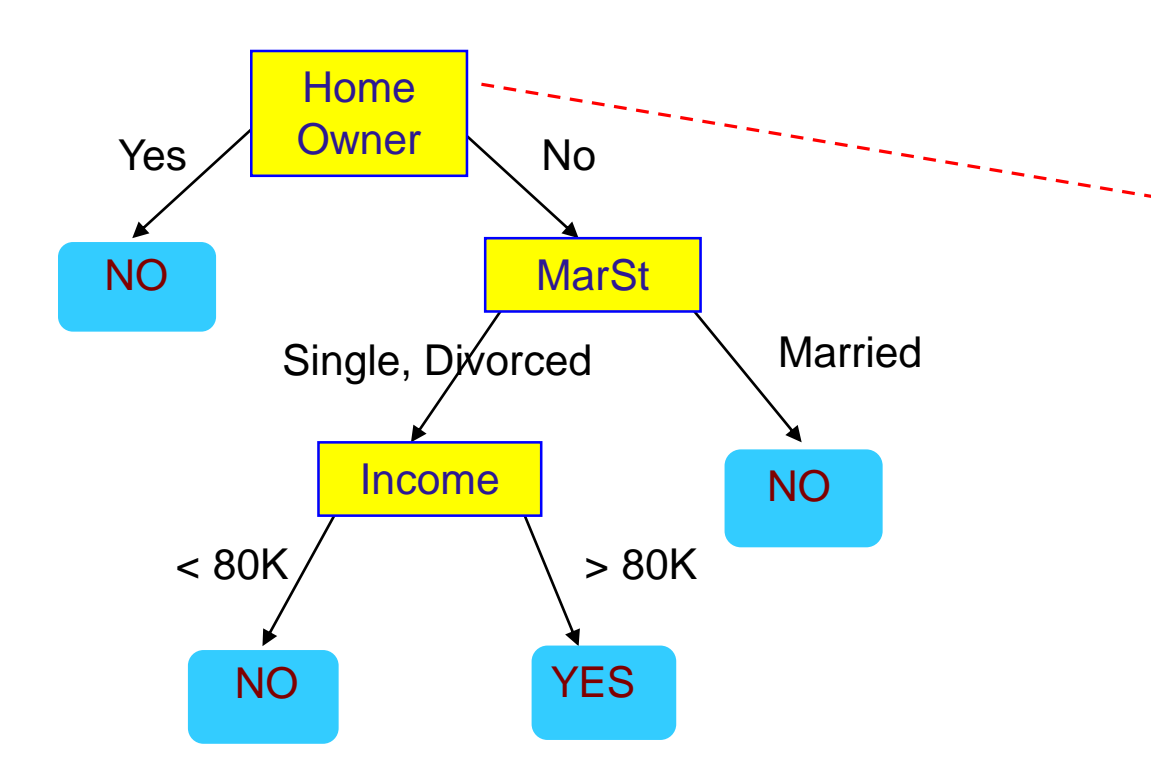

#### Test Data

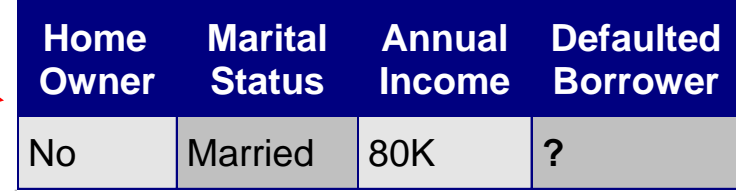

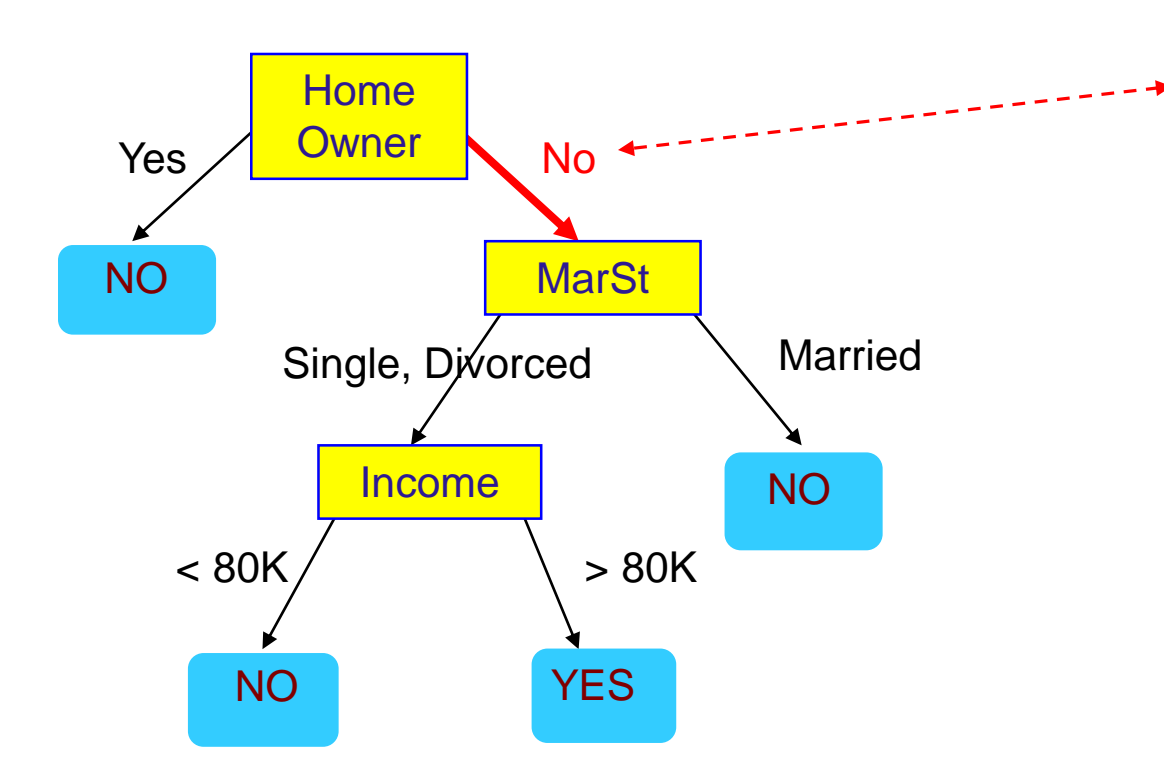

#### Test Data

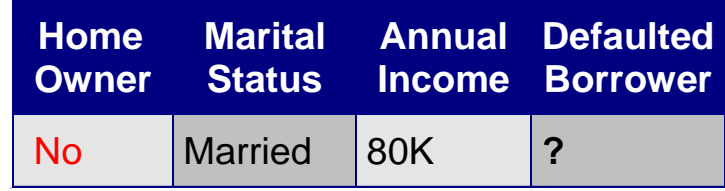

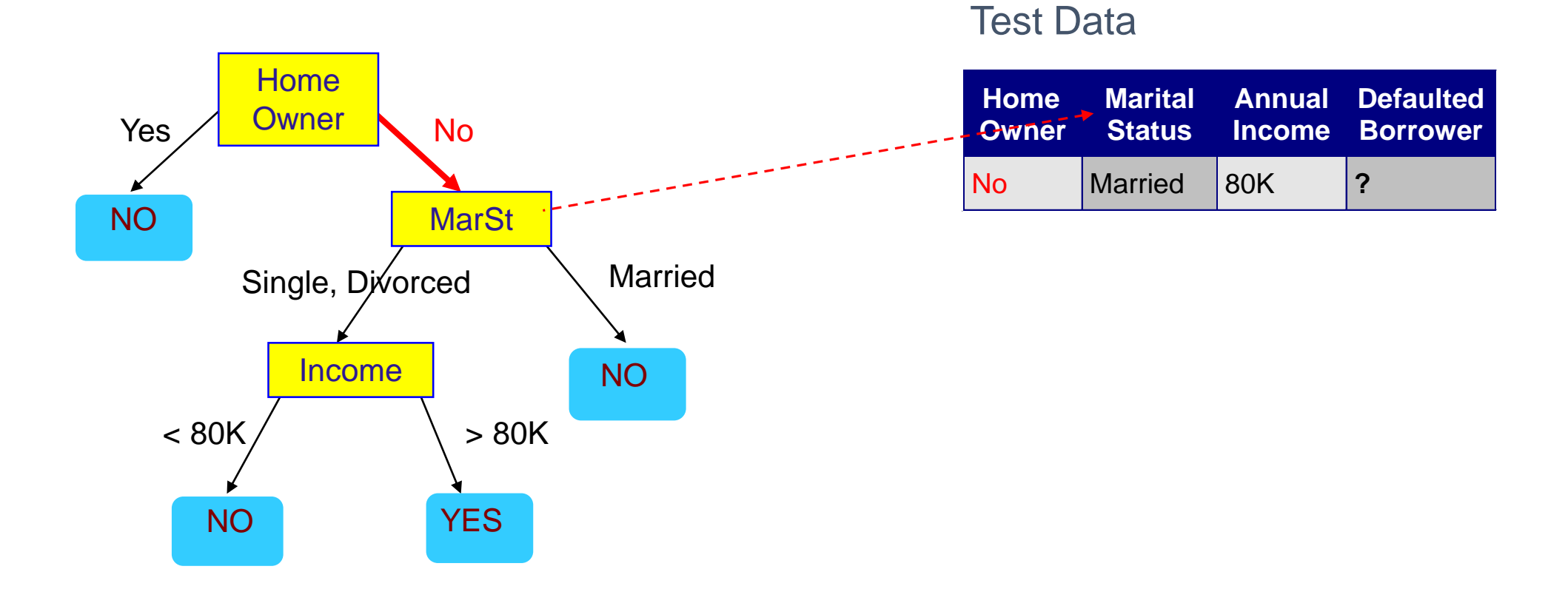

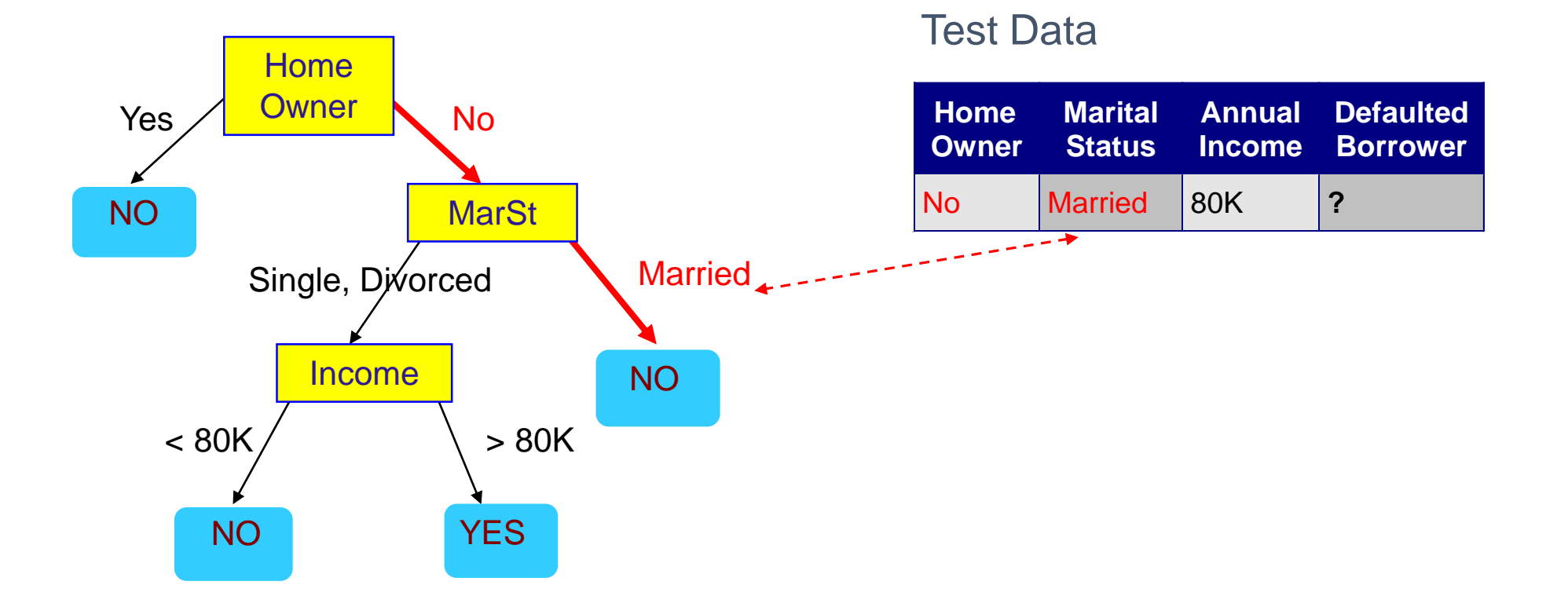

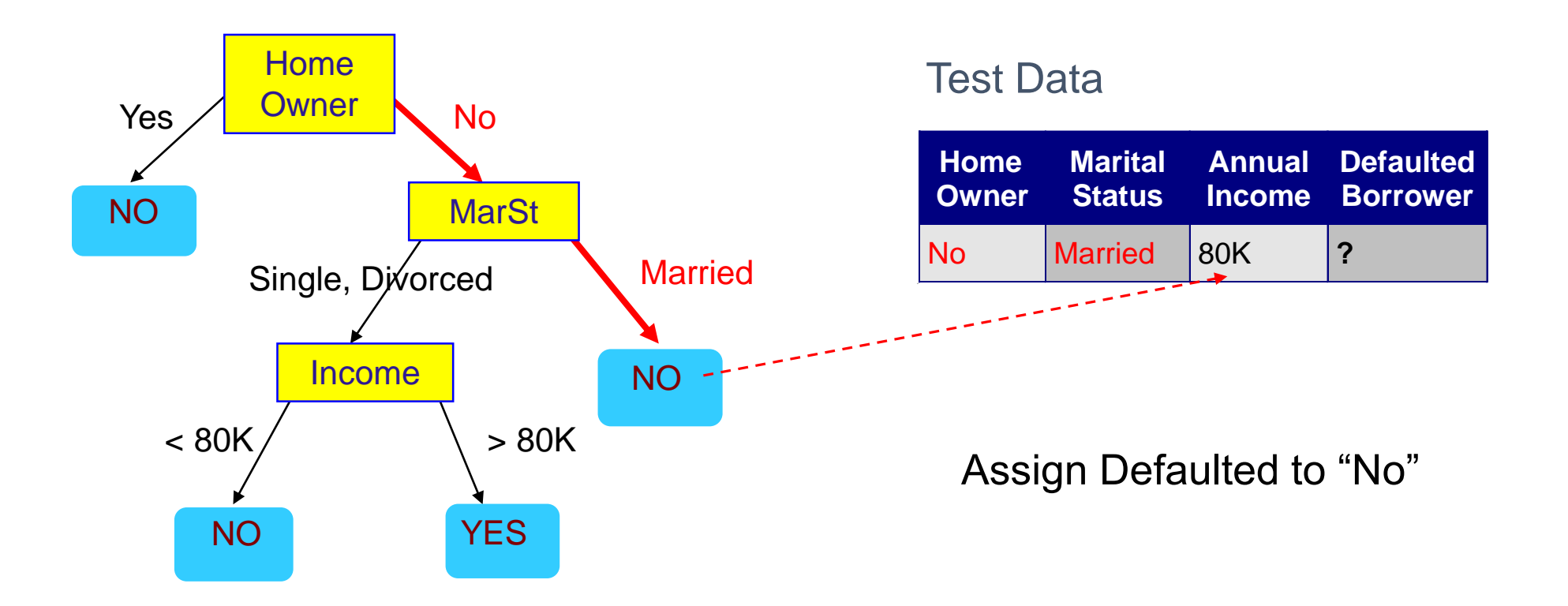

#### Decision Tree Classification Task

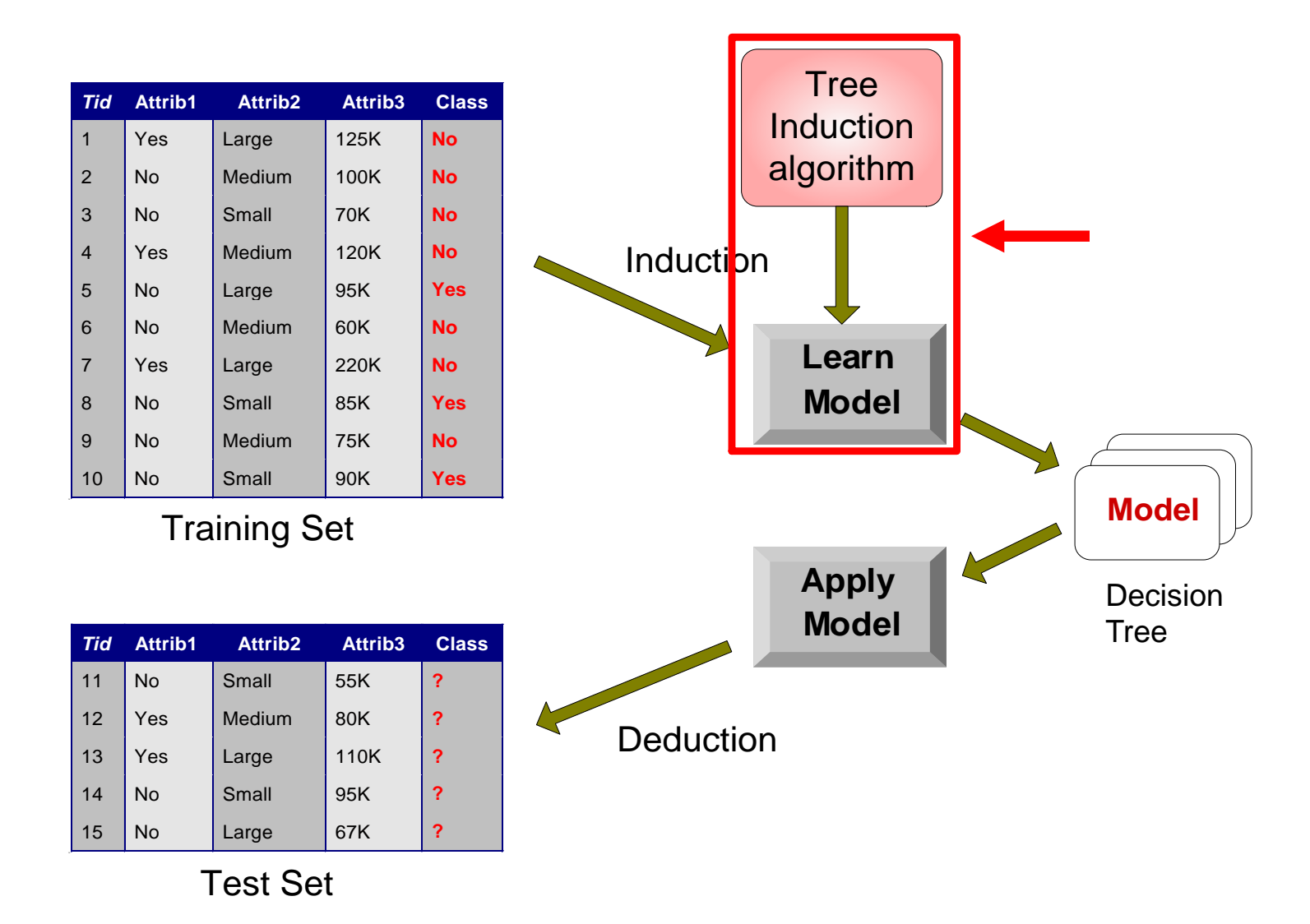

### Decision Tree Induction

- Many Algorithms:
	- Hunt's Algorithm (one of the earliest)
	- CART
	- ID3, C4.5
	- SLIQ,SPRINT

### General Structure of the Hunt's algorithm

- Let  $D_t$  be the set of training records that reach a node t
- General Procedure:
	- If  $D_t$  contains records that belong the same class  $y_t$ , then t is a leaf node labeled as y
	- If  $D_t$  contains records that belong to more than one class, use an attribute test to split the data into smaller subsets. Recursively apply the procedure to each subset.

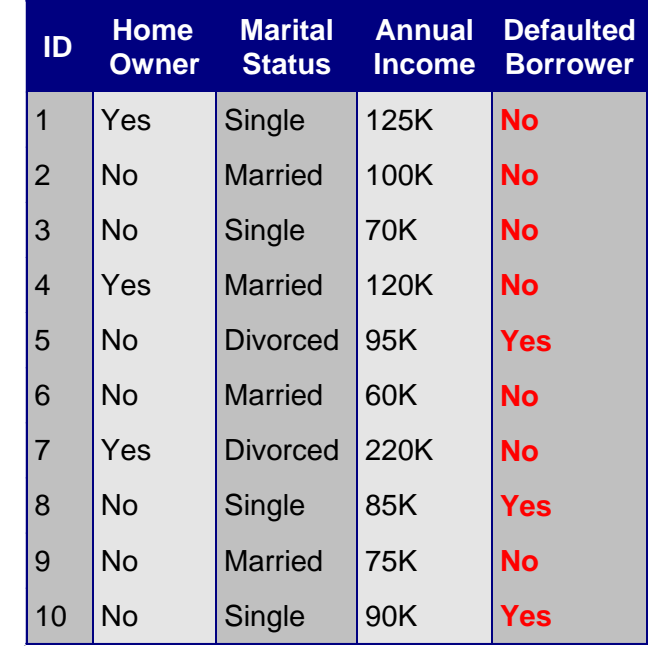

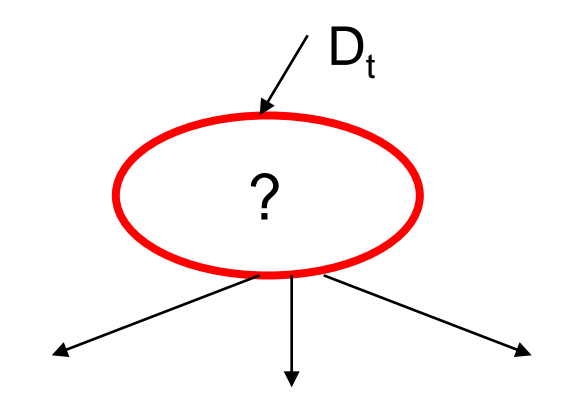

### Hunt's algorithm

 $\vec{P}$ 

 $(a)$ 

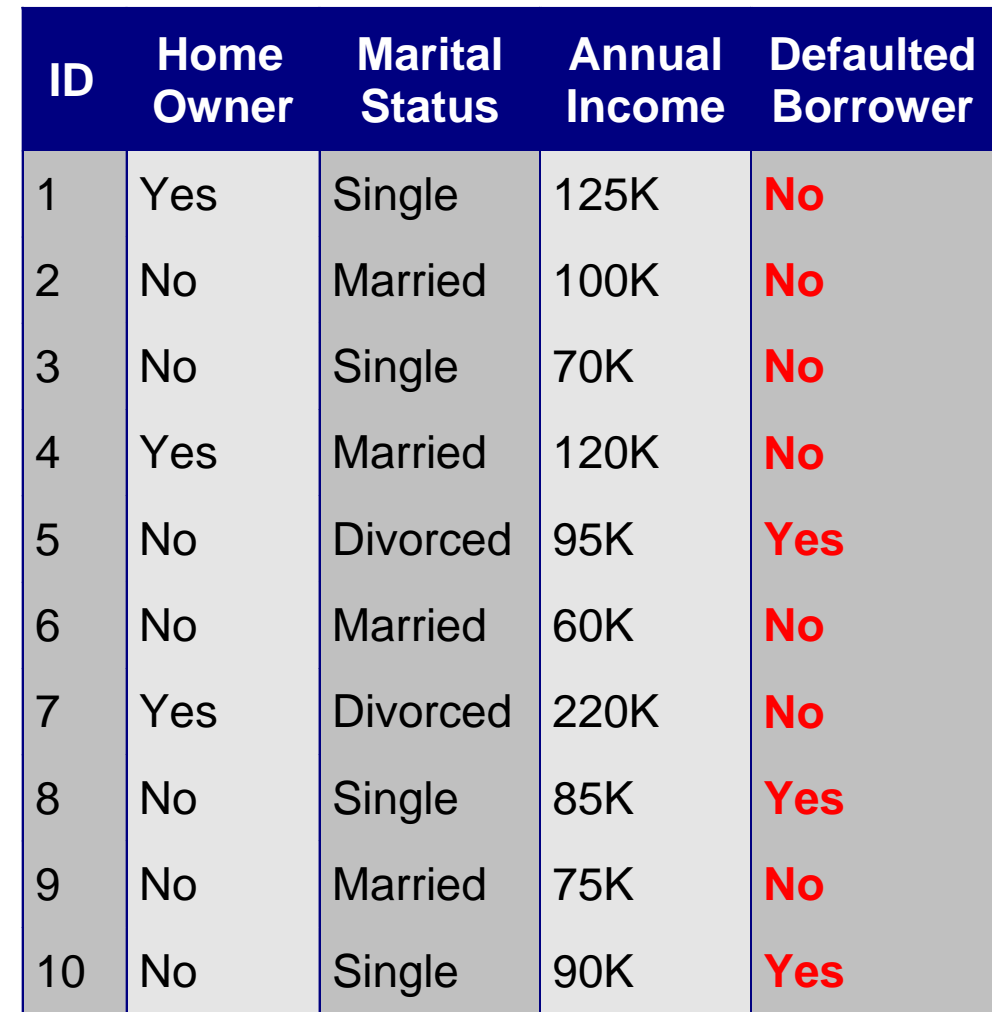

## Hunt's algorithm

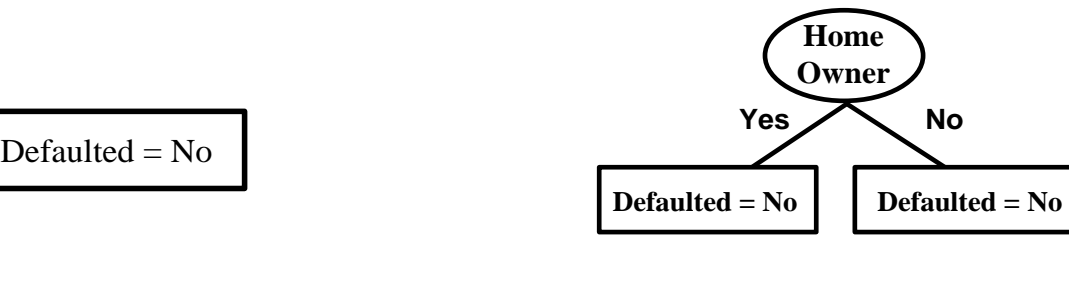

 $(a)$  (b)

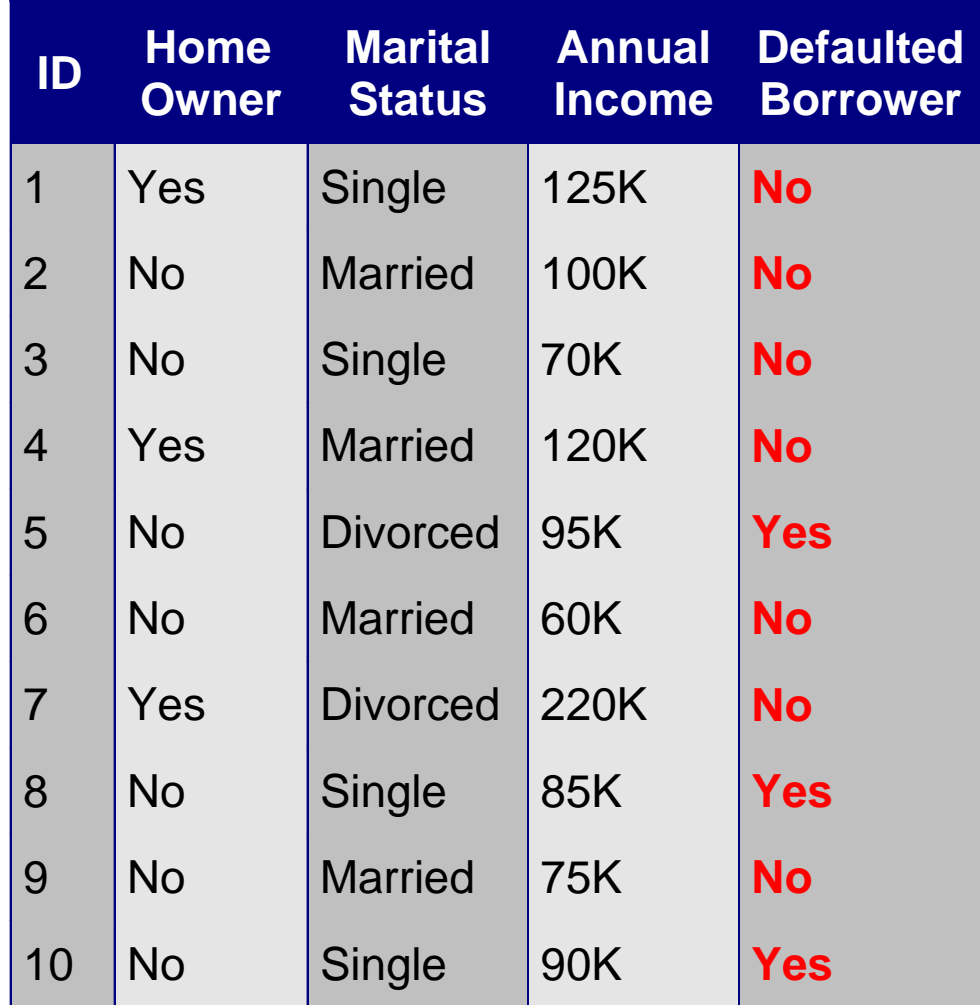

## Hunt's algorithm

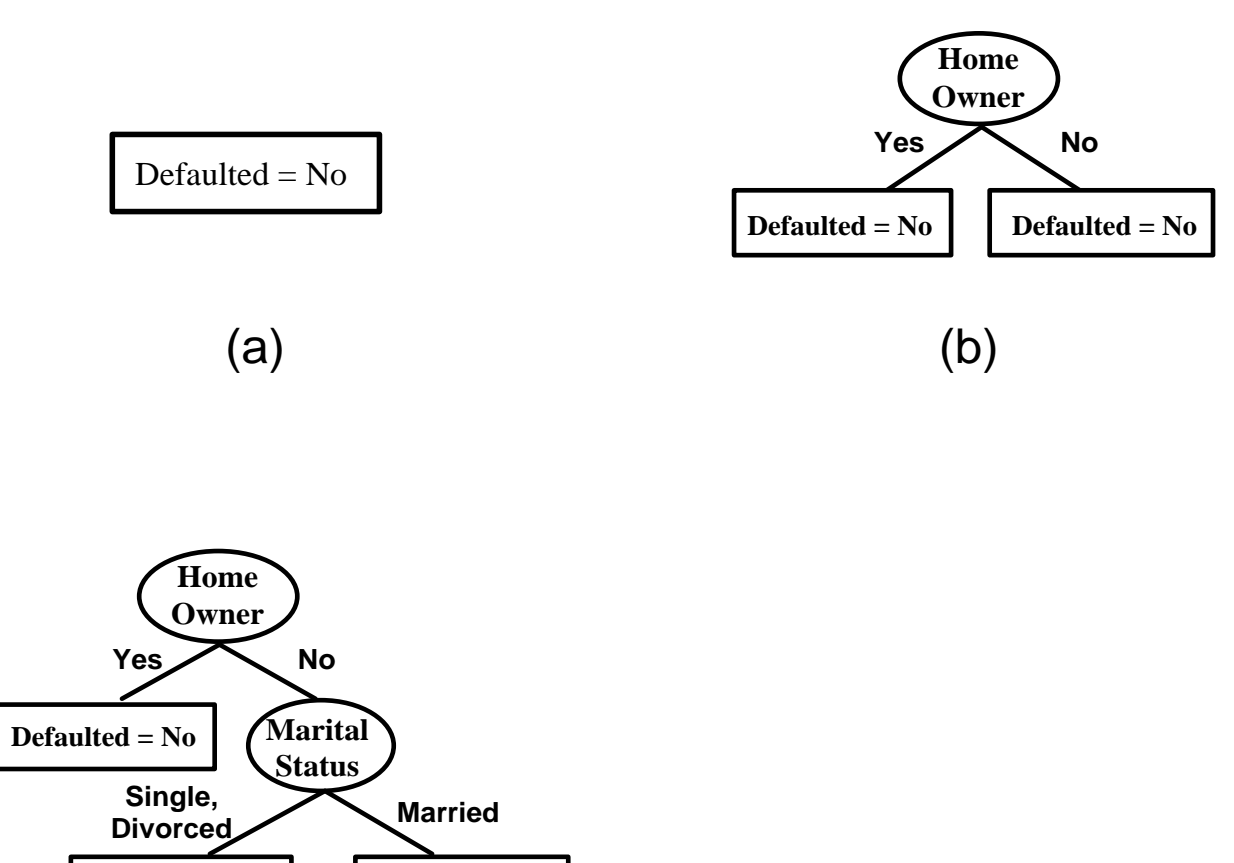

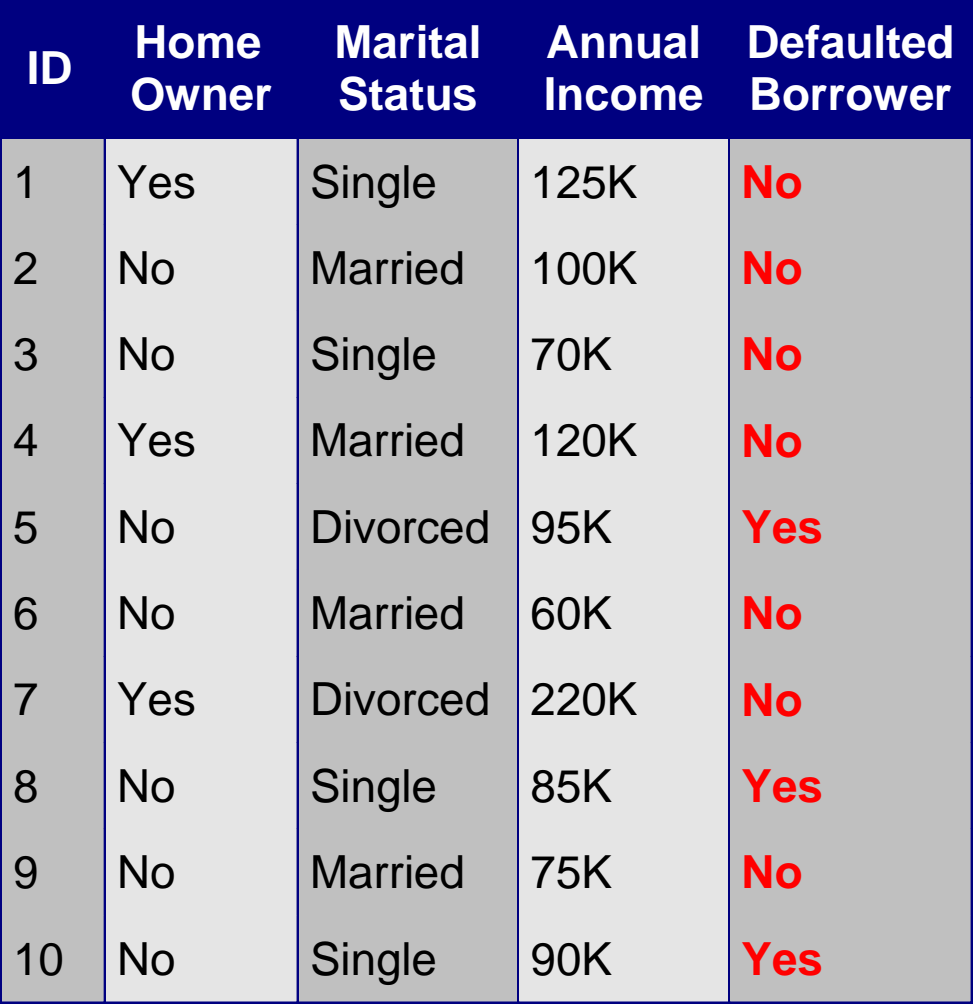

 $\text{Defaulted} = \text{Yes}$  **Defaulted** = No

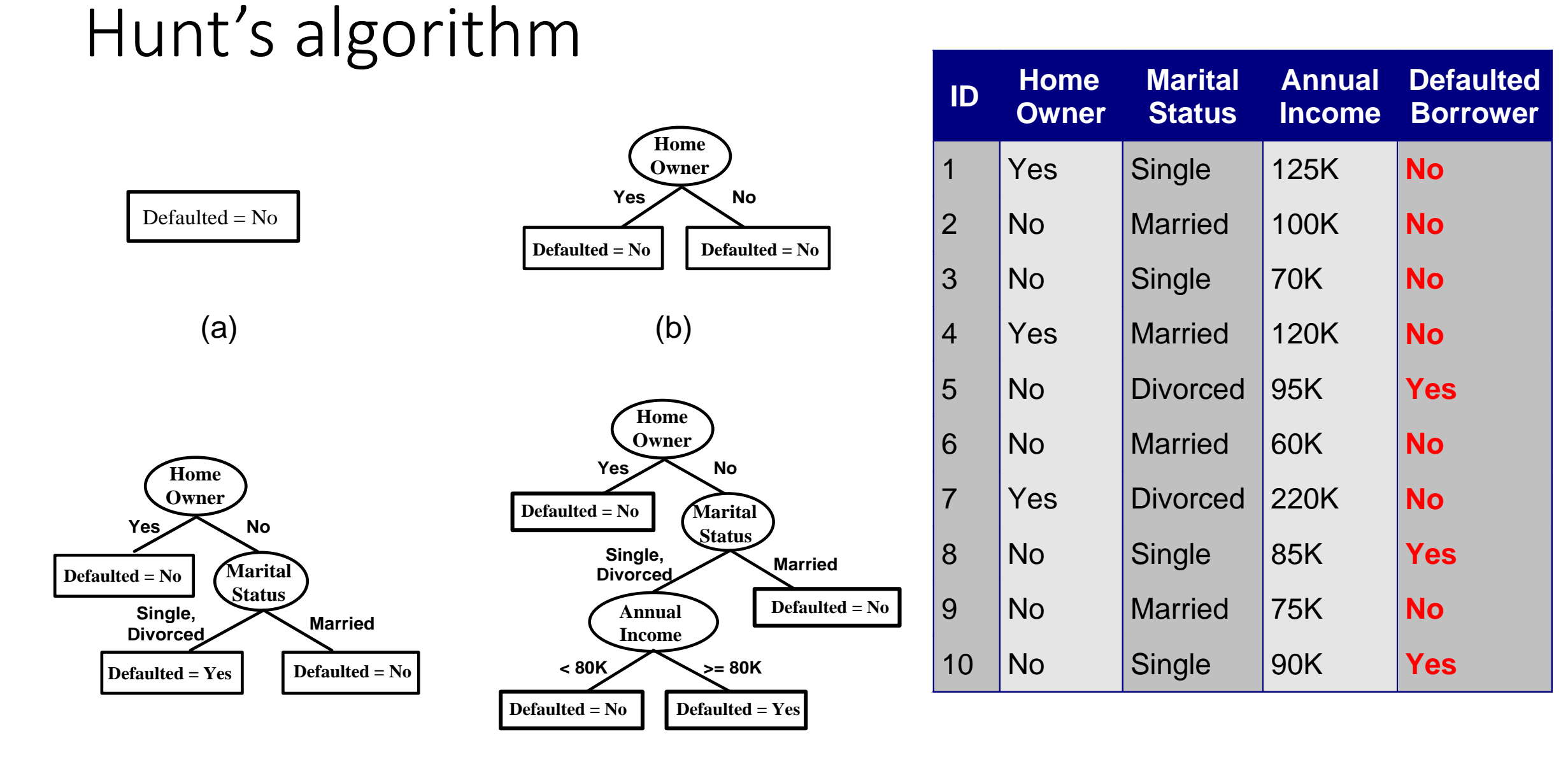

#### (c)

(d)

#### Design Issues of Decision Tree Induction

#### • How should training **records be split**?

- Method for specifying test condition
	- depending on attribute types
- Measure for evaluating the goodness of a test condition
- How should the **splitting procedure stop**?
	- Stop splitting if all the records belong to the same class or have identical attribute values
	- Early termination

## Methods for Expressing Test Conditions

- Depends on attribute types
	- Binary
	- Nominal
	- Ordinal
	- Continuous
- Depends on number of ways to split
	- 2-way split
	- Multi-way split

#### Test Condition for Nominal Attributes

- Multi-way split:
	- Use as many partitions as distinct values.

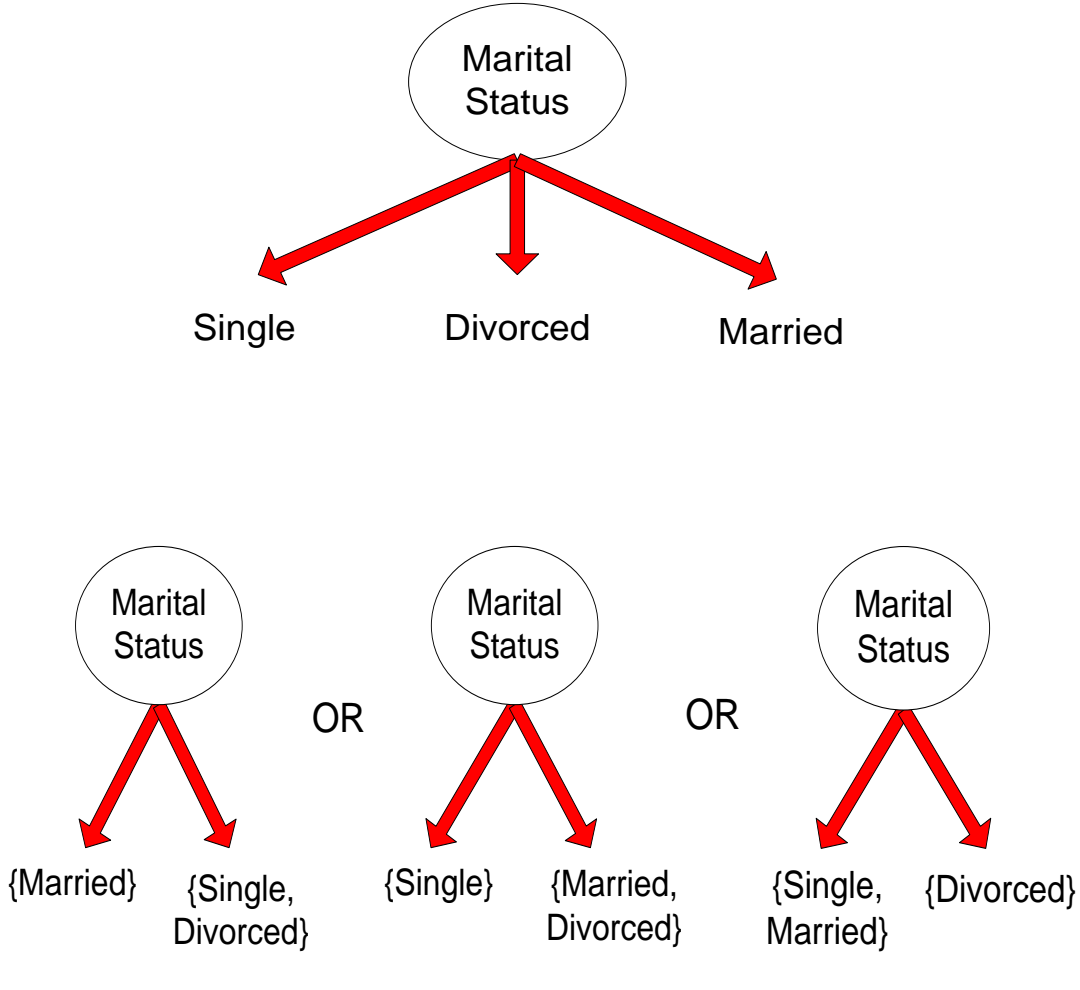

- Binary split:
	- Divides values into two subsets

#### Test Condition for Ordinal Attributes

- Multi-way split:
	- Use as many partitions as distinct values.

#### ● Binary split:

- Divides values into two subsets
- Preserve order property among attribute values

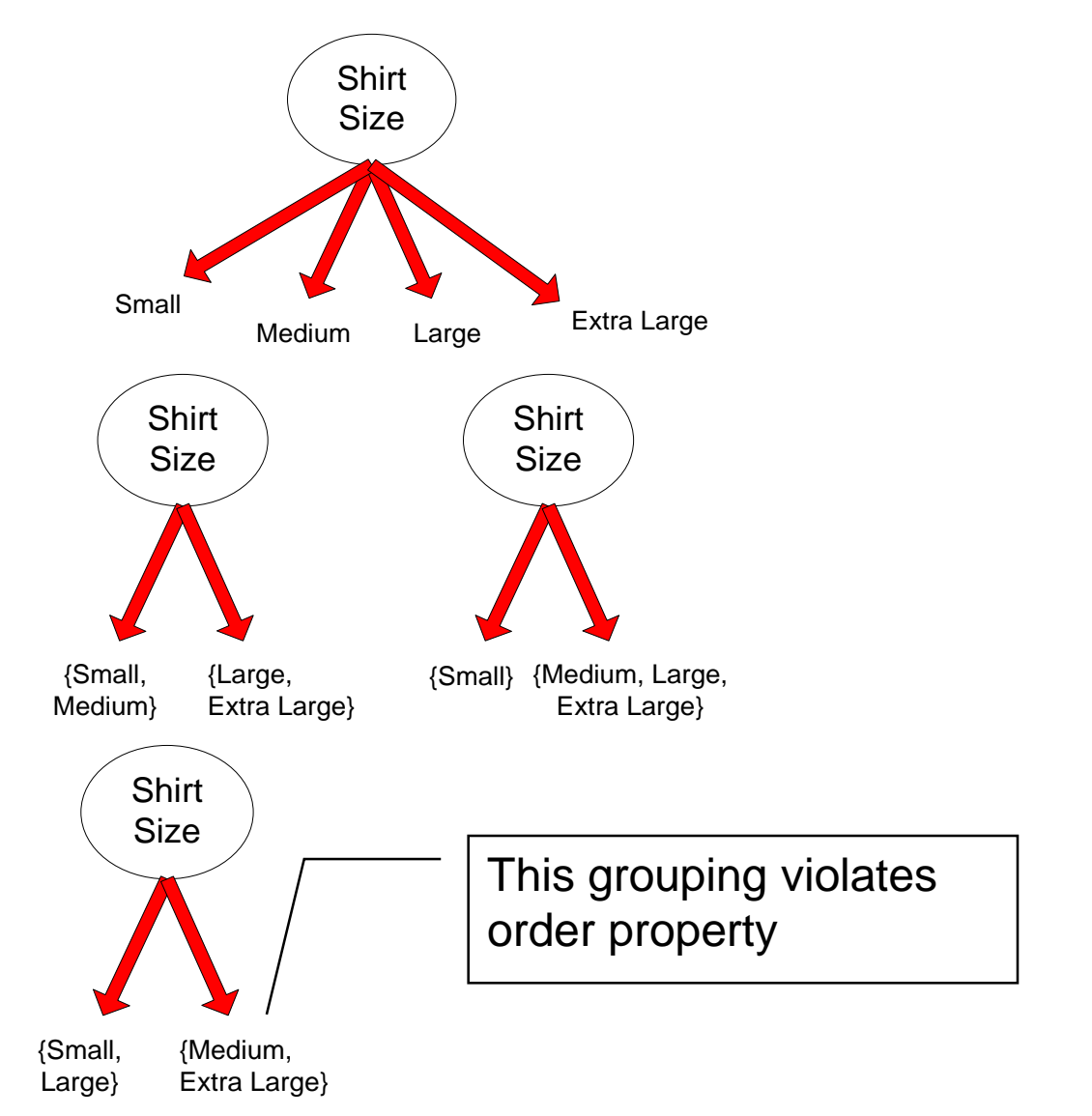

#### Test Condition for Continuous Attributes

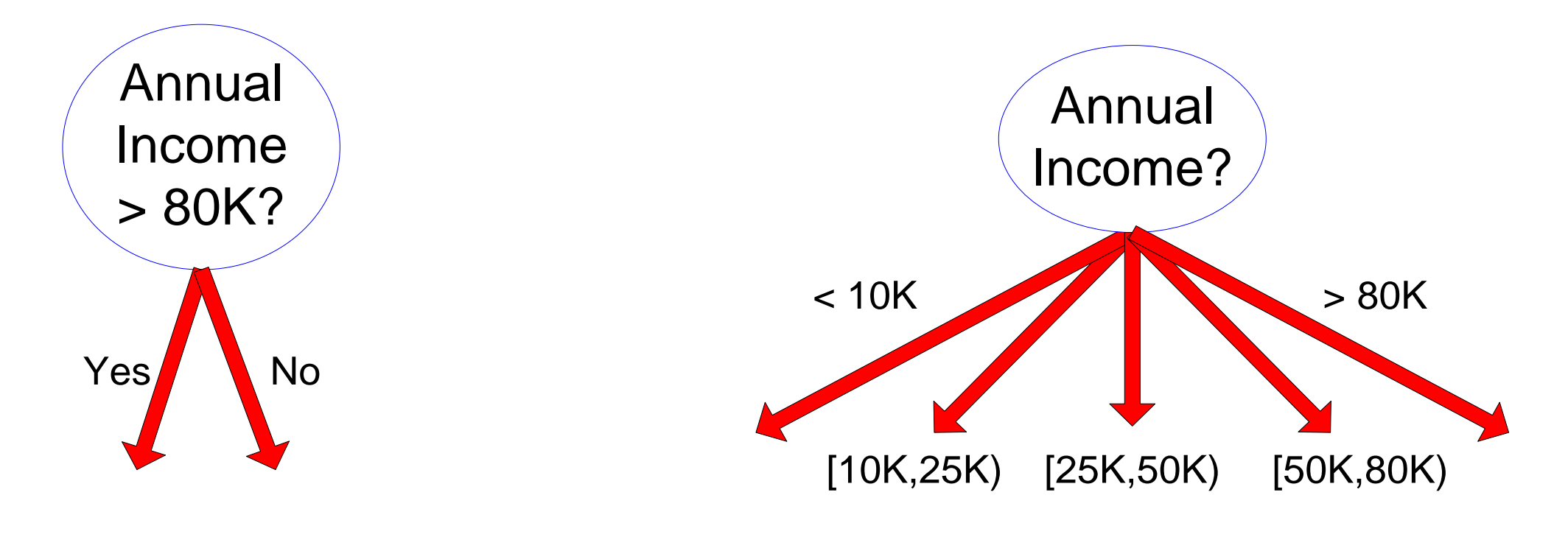

(i) Binary split (ii) Multi-way split

#### Splitting Based on Continuous Attributes

- Different ways of handling
	- Discretization to form an ordinal categorical attribute
		- Ranges can be found by equal interval bucketing, equal frequency bucketing (percentiles), or clustering.
		- Static discretize once at the beginning
		- Dynamic repeat at each node
	- Binary Decision:  $(A < v)$  or  $(A \ge v)$ 
		- consider all possible splits and finds the best cut
		- can be more compute intensive

#### How to determine the best split

#### Before Splitting: 10 records of class 0, 10 records of class 1

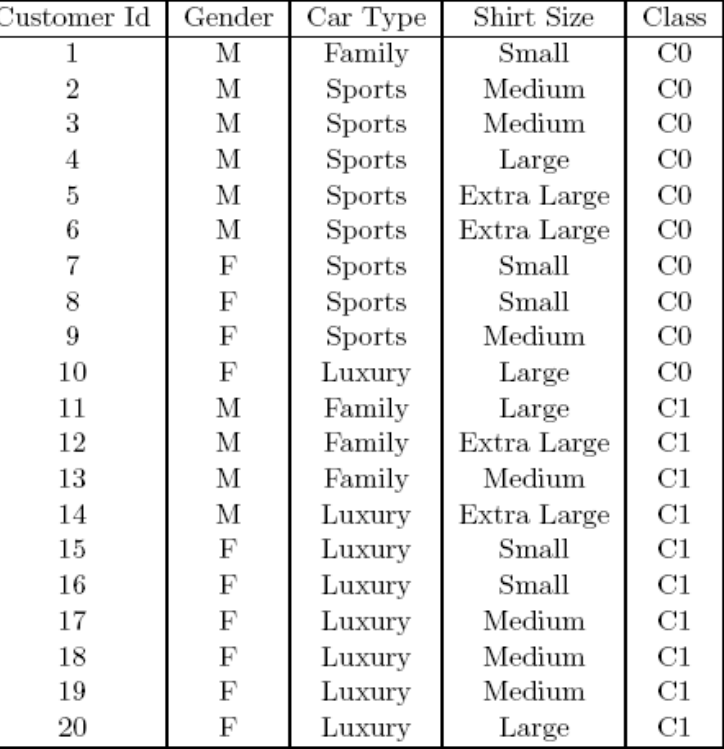

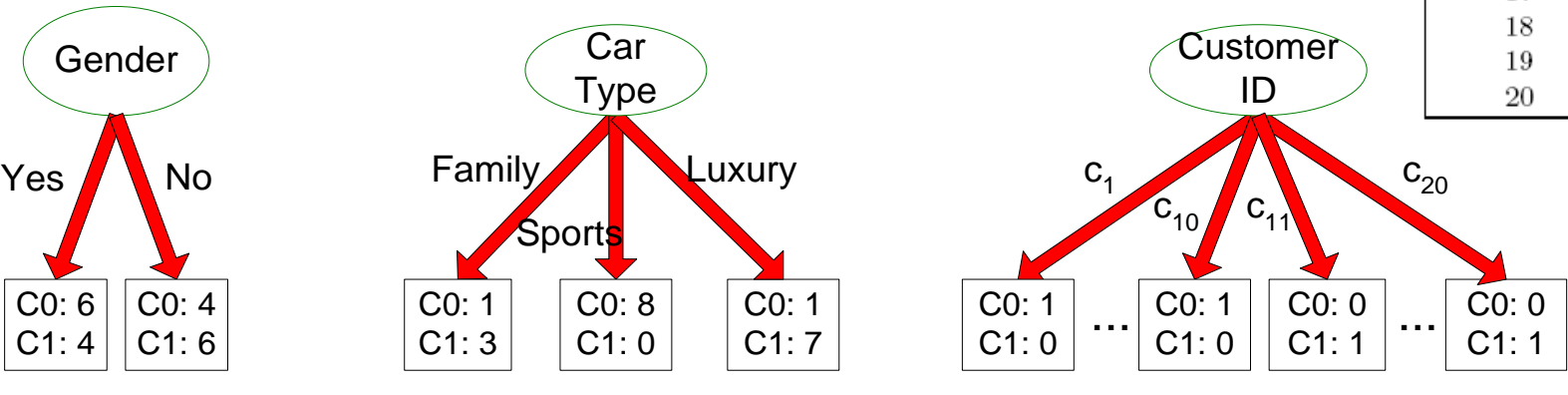

Which test condition is the best?

#### How to determine the best split

• Greedy approach:

– Nodes with purer class distribution are preferred

• Need a measure of node impurity:

$$
\fbox{C0: 5}\atop C1:5
$$

C0: 9 C1: 1

High degree of impurity Low degree of impurity

#### Measures of Node Impurity

• Gini Index

$$
GINI(t) = 1 - \sum_{j} [p(j \mid t)]^2
$$

• Entropy

$$
Entropy(t) = -\sum_{j} p(j | t) \log p(j | t)
$$

• Misclassification error

$$
Error(t) = 1 - \max_i P(i \mid t)
$$

## Finding the best split

- 1. Compute impurity measure (P) before splitting
- 2. Compute impurity measure (M) after splitting
	- 1. Compute impurity measure of each child node
	- 2. M is the weighted impurity of children
- 3. Choose the attribute test condition that produces the highest gain

 $Gain = P - M$ 

or equivalently, lowest impurity measure after splitting (M)

### Measure of Impurity: Entropy

• Entropy at a given node t:

$$
\overline{Entropy}(t) = -\sum_{j} p(j|t) \log p(j|t)
$$

- (NOTE:  $p(j / t)$  is the relative frequency of class j at node t).
- Maximum (log n<sub>c</sub>) when records are equally distributed among all classes implying least information
- Minimum (0.0) when all records belong to one class, implying most information
- Entropy based computations are quite similar to the GINI index computations

### Computing Entropy of a Single Node

$$
Entropy(t) = -\sum_{j} p(j | t) \log_{2} p(j | t)
$$

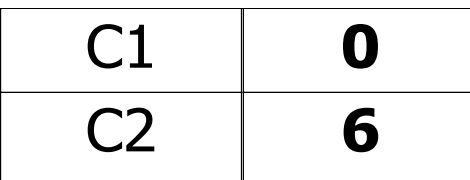

$$
P(C1) = 0/6 = 0 \qquad P(C2) = 6/6 = 1
$$
  
Entropy = -0 log 0 - 1 log 1 = -0 - 0 = 0

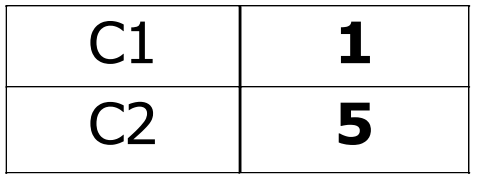

 $P(C1) = 1/6$   $P(C2) = 5/6$ Entropy =  $-$  (1/6)  $log_2(1/6) - (5/6) log_2(5/6) = 0.65$ 

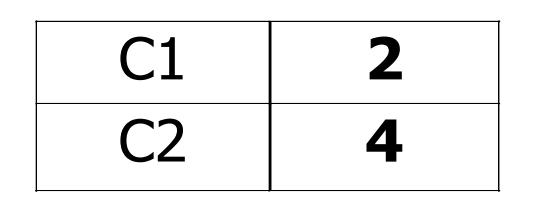

 $P(C1) = 2/6$   $P(C2) = 4/6$ Entropy =  $-$  (2/6)  $log<sub>2</sub>$  (2/6)  $-$  (4/6)  $log<sub>2</sub>$  (4/6) = 0.92

### Computing Information Gain after Splitting

• Information Gain

$$
GAN_{\mathit{split}} = Entropy(p) - \left(\sum_{i=1}^{k} \frac{n}{n} Entropy(i)\right)
$$

Parent Node, p is split into k partitions;  $n_i$  is number of records in partition i

- Choose the split that achieves most reduction (maximizes GAIN)
- Used in ID3 and C4.5 decision tree algorithms

#### Class exercise

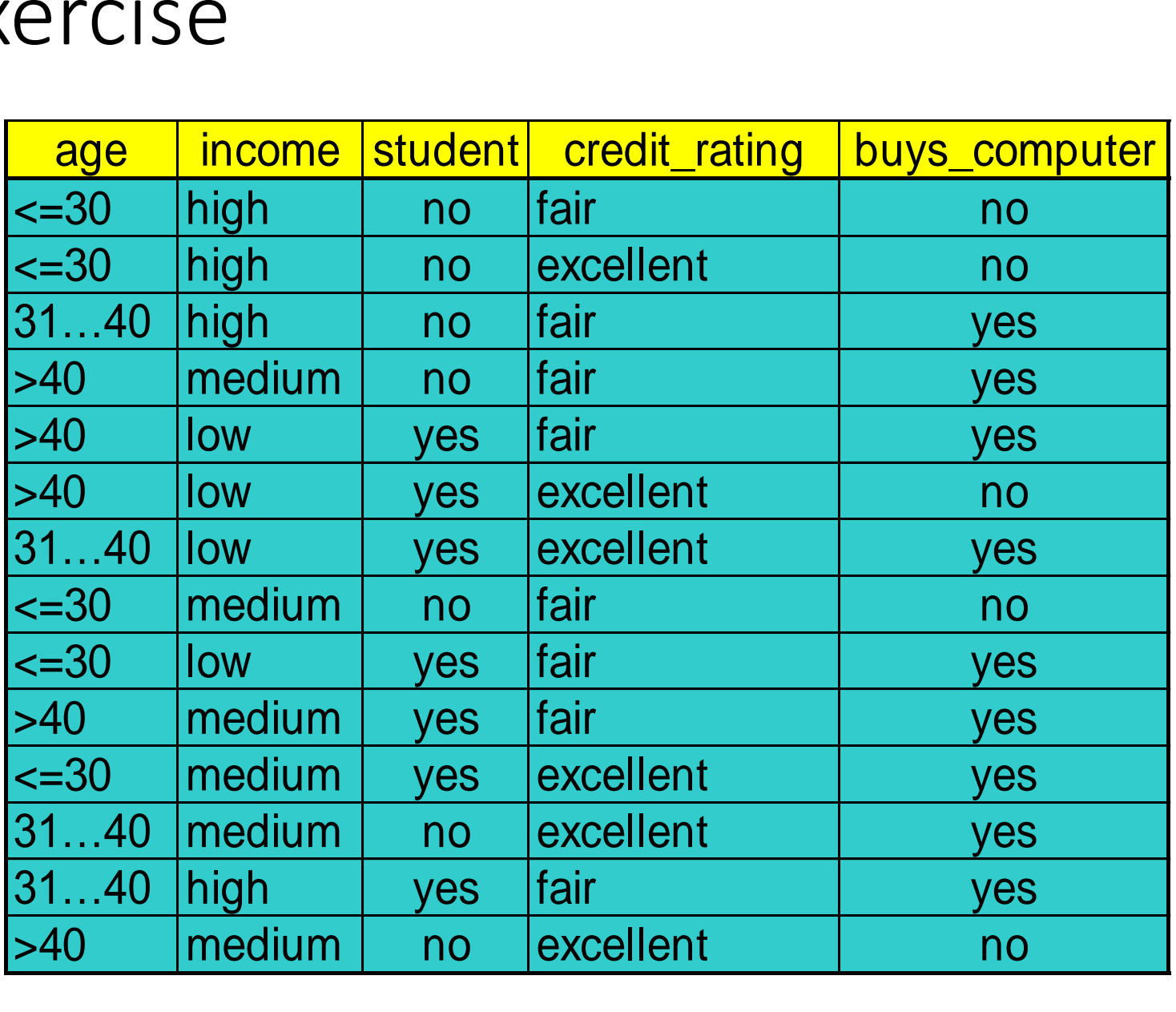

Example from Han & Kamber Data Mining: Concepts and **Techniques** 

#### Attribute Selection by Information Gain Computation

 $\blacksquare$  Class P: buys\_computer = "yes"  $\blacksquare$  Class N: buys\_computer = "no"  $\blacksquare$  I(p, n) = I(9, 5) = 0.940 ■ Compute the entropy for *age*:

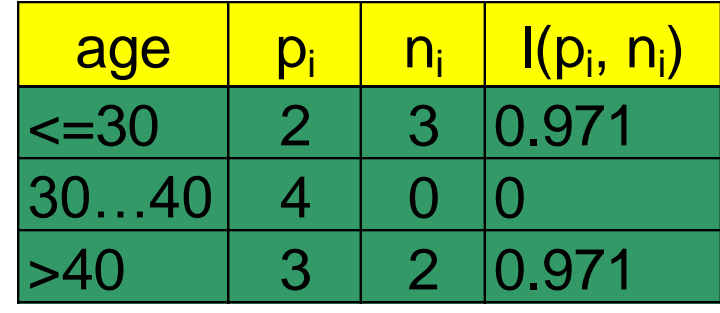

$$
E(age) = \frac{5}{14}I(2,3) + \frac{4}{14}I(4,0) + \frac{5}{14}I(3,2) = 0.694
$$

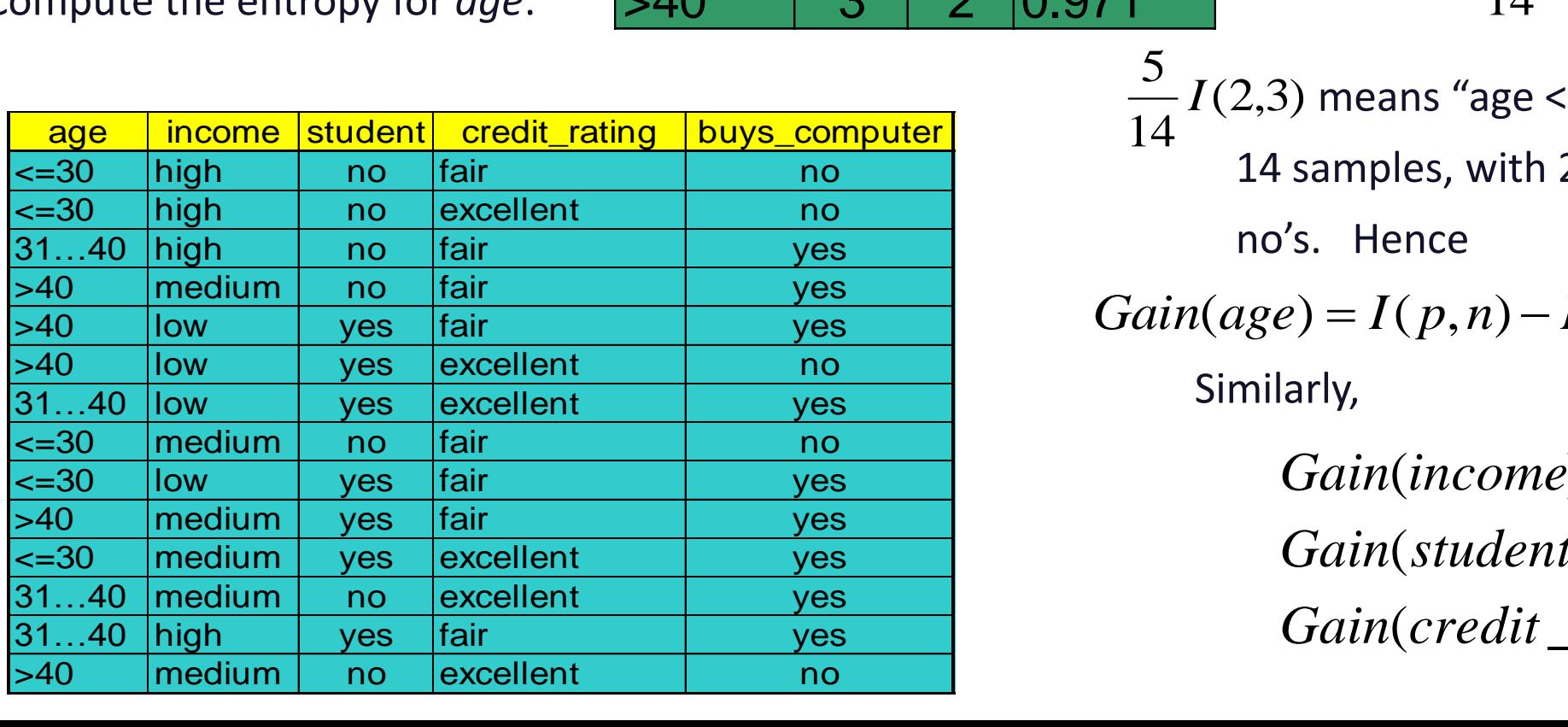

 $(2,3)$  means "age <=30" has 5 out of 14 samples, with 2 yes'es and 3 14 5 *I*

no's. Hence

 $Gain(age) = I(p, n) - E(age) = 0.246$ 

Similarly,

 $Gain(credit\_rating) = 0.048$  $Gain(student) = 0.151$  $(income) = 0.029$ 

#### **Output: A Decision Tree for "***buys\_computer"*

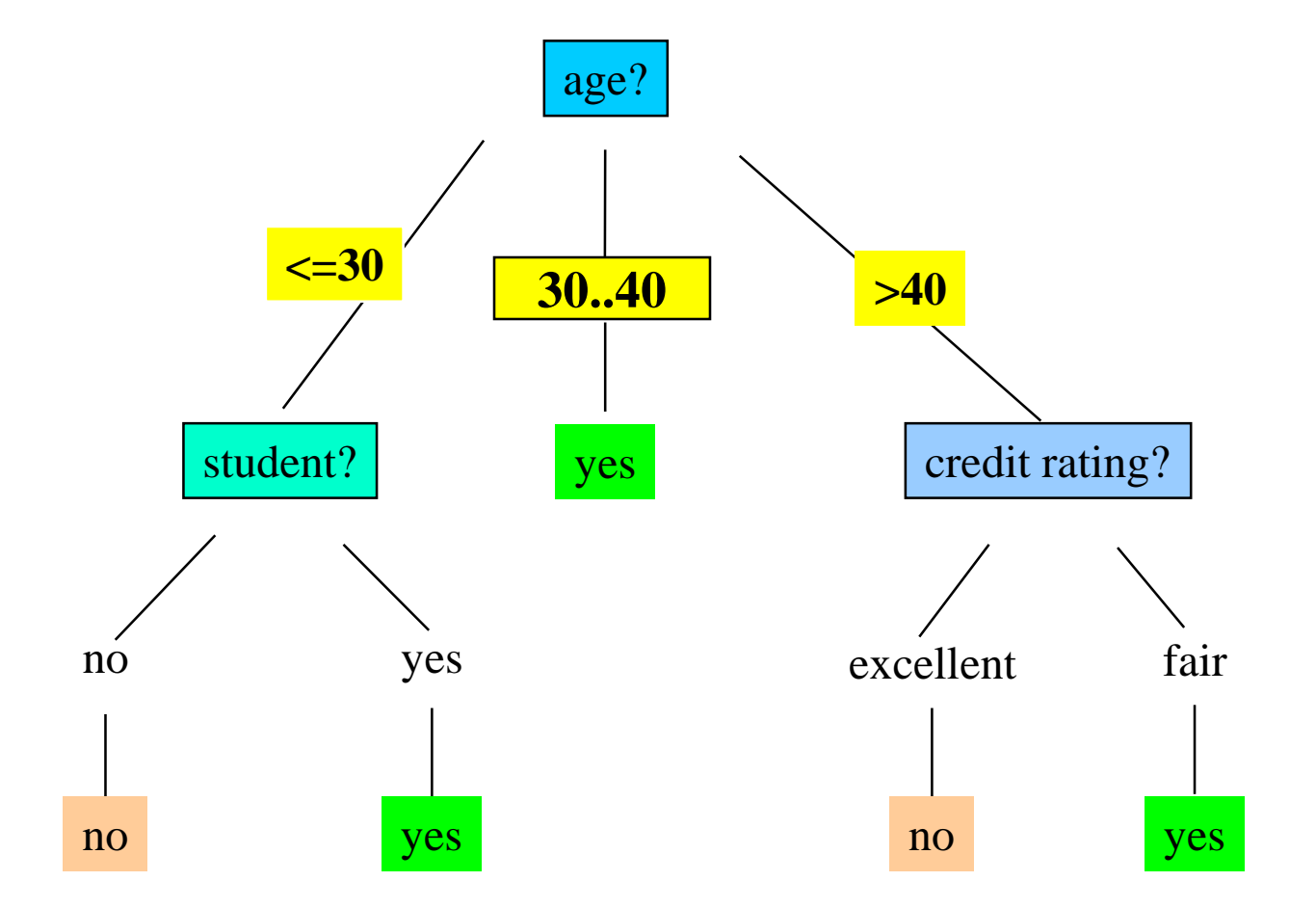

## Algorithm for Decision Tree Induction

- Basic algorithm (a greedy algorithm)
	- Tree is constructed in a top-down recursive divide-and-conquer manner
	- At start, all the training examples are at the root
	- Attributes are categorical (if continuous-valued, they are discretized in advance)
	- Examples are partitioned recursively based on selected attributes
	- Test attributes are selected on the basis of a heuristic or statistical measure (e.g., information gain)
- Conditions for stopping partitioning
	- All samples for a given node belong to the same class
	- There are no remaining attributes for further partitioning majority voting is employed for classifying the leaf
	- There are no samples left

#### Other Attribute Selection Measures

- Gini index (CART, IBM IntelligentMiner)
	- All attributes are assumed continuous-valued
	- Assume there exist several possible split values for each attribute
	- May need other tools, such as clustering, to get the possible split values
	- Can be modified for categorical attributes

#### GINI Index (IBM IntelligentMiner)

• If a data set *T* contains examples from *n* classes, gini index, *gini*(*T*) is defined as  $\equiv$  $=1$ *n j*  $gini(T) = 1 - \sum_{i=1}^{n} p_i^2$  $\mathbf{1}$  $(T)=1-\frac{n}{\sum} p_i^2$ 

where *p<sup>j</sup>* is the relative frequency of class *j* in *T.*

• If a data set *T* is split into two subsets  $T_1$  and  $T_2$  with sizes  $N_1$  and  $N_2$ respectively, the *gini* index of the split data contains examples from *n* classes, the *gini* index *gini*(*T*) is defined as

$$
gini_{split}(T) = \frac{N_1}{N}gini(T_1) + \frac{N_2}{N}gini(T_2)
$$

• The attribute provides the smallest *ginisplit*(*T*) is chosen to split the node (*need to enumerate all possible splitting points for each*  where  $p_j$  is the relative frequency of class *j* in<br>
If a data set *T* is split into two subsets *1*<br>
respectively, the *gini* index of the split<br>
classes, the *gini* index *gini*(*T*) is defined<br> *gini*<sub>split</sub>(*T*) =  $\$